# Chapter 3

2 Dimensional Motion and Vectors

## Intro to Vectors

3.1

## Objectives

- **Distinguish** between a scalar and a vector.
- **Add** and **subtract** vectors by using the graphical method.
- **Multiply** and **divide** vectors by scalars.

### Scalars and Vectors

- A **scalar** is a physical quantity that has magnitude but no direction
	- Volume, speed
	- They are *italicized* in the book (*v=*2 m/s)
- A **vector** is a physical quantity that has both magnitude and direction.
	- Velocity, displacement
	- They are **bolded** in the book (**v***=*2 m/s N)

#### Resultant

- The **resultant** is a vector that represents the combination of 2 or more vectors
- In a straight line, it is easy to find a resultant.
- You go 30 m north and then 10 m south
- $30m + (-10 m) = 20 m$  North

### Graphical Addition of Vectors

- Using a piece of graph paper you can make your vectors
- Then draw the resultant and then measure it and find the angle

resultant Start

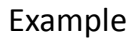

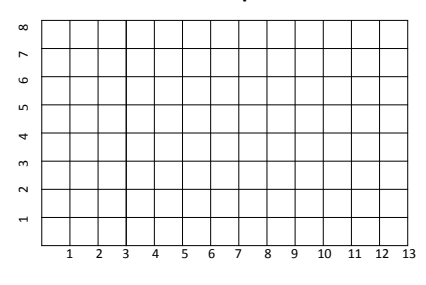

You walk 6 meters East and then 6 meters North

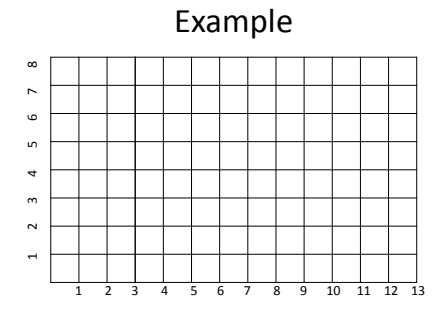

You walk 10 meters East and then 7 meters North

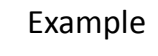

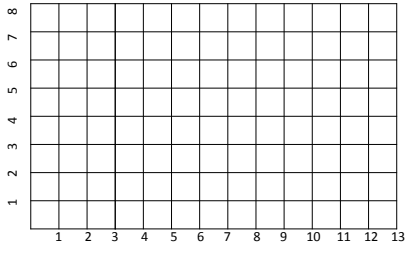

You walk 6 meters East , 4 meters North, and 2 meters East

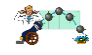